### งานพัฒนาระบบสนับสนุนการบริหารนิสิต: กรณีสืกษาคณะวิศวกรรมศาสตร์ จุฬาลงกรณ์มหาวิทยาลัย

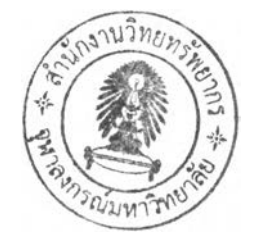

นาย ภูมิปราชญ์มนัสปีติ

วิทยานิพนธ์นี้เป็นส่วนหนึ่งของการสืกษาตามหลักสูตรปรญญา วิศวกรรมศาสตรมหาบัณฑิต สาขาวิชาวิศวกรรมอุตลาหการ ภาควิชาวิศวกรรมอุตสาหการ คณะวิศวกรรมศาสตร์ จุฬาลงกรณ์มหาวิทยาลัย ปีการสืกษา 2548

ISBN 974-17-5551-1

ลิฃสิทธิ้ฃองจุฬาลงกรณ์มหาวิทยาลัย

#### DEVELOPMENT OF A STUDENT ADMINISTRATION SUPPORT SYSTEM: CASE STUDY OF FACULTY OF ENGINEERING, CHULALONGKORN UNIVERSITY

Mr. Phumpraj Manaspiti

A Thesis Submitted in Partial Fulfillment of the Requirements for the Degree of Master of Engineering Program in Industrial Engineering Department of Industrial Engineering Faculty on Engineering Chulalongkorn University Academic Year 2005 ISBN 974-17-5551-1

**431843**

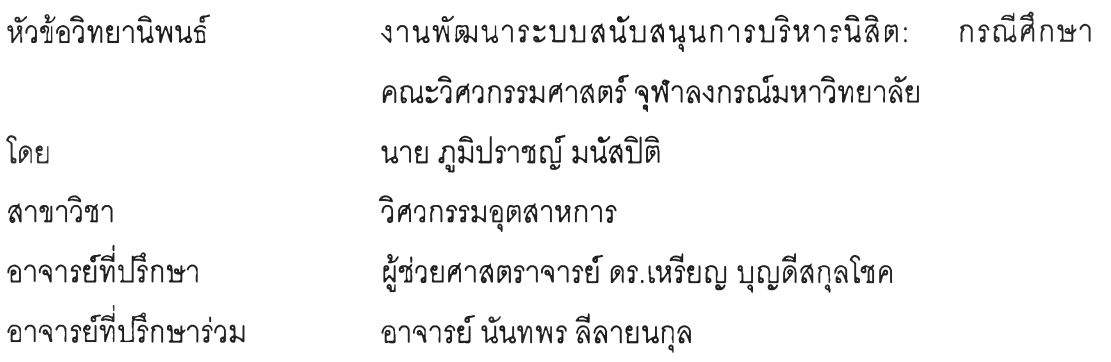

คณะวิศวกรรมศาสตร์ จุฬาลงกรณ์มหาวิทยาลัย อนุมัติให้นับวิทยานิพนธ์ฉบับนี้เป็นสิวนหนึ่ง ของการศึกษาตามหลักสูตรปริญญามหาบัณฑิต

. คณบดีคณะวิศวกรรมศาสตร์

(ศาสตราจารย์ ดร.ดิเรก ลาวัณย์ศึรึ)

คณะกรรมการสอบวิทยานิพนธ์

*( V s /* **1 ....... ................................................................................ป ระธ าน ก รรม ก าร**

**( ร อ ง ^ ไ จ า ร ย ์ ดร.ชูเวช ช า ญ ส ง่า เว ช )**

....................................*f*โ .โโ...................อาจารย์ที่ปรึกษา

**(ผ ู้ช ่ว ย ศ า ส ต ร า จ า ร ย ์ด ร .เห ร ึย ญ บ ุญ ด ีส ก ุล โช ค )**

..........^ ปี???ปี .'บ.'ปี??โณ์....................อาจารย์ที่ปรึกษาร่วม

**(อ า จ า ร ย ์ น ัน ท พ ร ล ีล าย น ก ุล )**

.......... ใ/.*?..*ปีโโ?.............. .^ .น ึ่^...............................ก รร ม ก า ร

(ผู้ช่วยศาสตราจารย์ ดร.ปวีณา เชาวลิตวงศ์)

ภูมิปราชญ์ มนัสปิติ: งานพัฒนาระบบสนับสนุนการบริหารนิสิต: กรณีศึกษาคณะ วิศวกรรมศาสตร์จุฬาลงกรณ์มหาวิทยาลัย (DEVELOPMENT OF A STUDENT ADMINISTRATION SUPPORT SYSTEM: CASE STUDY OF FACULTY OF ENGINEERING, CHULALONGKORN UNIVERSITY) อ. ที่ปรกษา: ผศ. ดร.เหรียญ บุญดีสกุลโชค, อ. ที่ปรึกษาร่วม: อ. นันทพร ลีลายนกุล, 376 หน้า. ISBN 974-17-5551-1

งานวิจัยนี้มีจุดประสงค์เพื่อพัฒนาระบบสนับสนุนการบริหารนิสิตภายในมหาวิทยาลัย ซึ่งครอบคลุมการดำเนินการในระดับคณะและระดับภาควิชา โดยถือเอาระบบบริหารนิสิตภายใน คณะวิศวกรรมศาสตร์จุฬาลงกรณ์มหาวิทยาลัยเป็นกรณีสืกษา ประกอบการพิจารณาเพื่อนำ ระบบบริหารจัดการสารสนเทศเข้ามาใช้ช่วยในการจัดเก็บ ค้นหา ประมวลผล และรายงานข้อมูล ด้านการบริหารนิสิต

รายละเอียดข้อมูลเกี่ยวกับกิจกรรมการบริหารนิสิตได้ถูกรวบรวมจากเอกสาร คู่มือ และ จากการสัมภาษณ์เจ้าหน้าที่และคณาจารยํในหน่วยงานที่เกี่ยวข้องอันได้แก่ ฝ่ายวิชาการและฝ่าย กิจการนิสิตคณะวิศวกรรมศาสตร์ รวมทั้งจากภาควิชาวิศวกรรมอุตลาหการด้วย เพื่อนำมาสืกษา วิเคราะห์ระบุประเด็นปัญหา กำหนดขอบเขต และพัฒนาระบบสนับสนุนกิจกรรมการบริหารนิสิต

เมื่อดำเนินการออกแบบระบบสนับลนุนตามขอบเขตของปัญหาที่ได้คิกษาไว้แล้ว ได้มีการ พัฒนาระบบสารสนเทศขึ้นมารองรับแนวคิดดังกล่าว ซึ่งประกอบด้วยโปรแกรมประยุกต์และระบบ ฐานข้อมูล จากนันจึงนำระบบที่พัฒนาขึ้นไปให้กลุ่มผู้ใช้ อันประกอบด้วย เจ้าหน้าที่ฝ่ายวิชาการ เจ้าหน้าที่ฝ่ายกิจการนิสิต เจ้าหน้าที่ภาควิชา ผู้ประลานงานอาจารย์ที่ปรึกษา อาจารย์ที่ปรึกษา และนิสิต ได้ทดสอบการใช้งานและประเมินผลโดยใช้แบบสอบถาม

ผลการประเมินบ่งชี้ว่าระบบสนับสนุนการบริหารนิสิตที่พัฒนาขึ้นนั้นลามารถตอบสนอง ผู้ใช้งานได้ในเกณฑ์ที่ดี ในแง่ของความครบถ้วนของข้อมูล และ การอำนวยความสะดวกหรือลด เวลาในการค้นหาข้อมูล การดำเนินการ และการจัดเตรียมรายงานต่าง ๆ

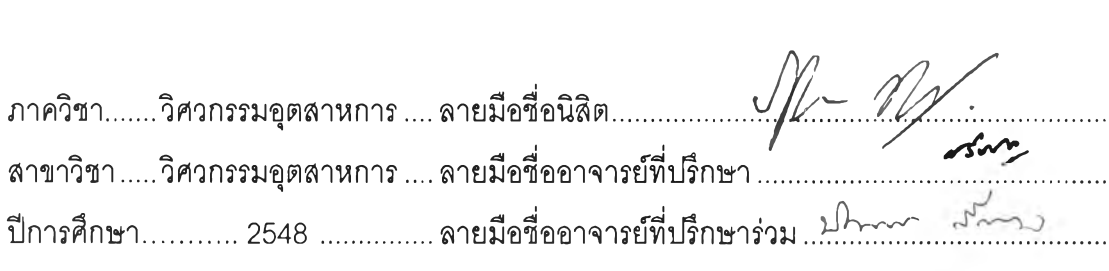

# #4570554421: MAJOR INDUSTRIAL ENGINEERING

KEY WORD: STUDENT ADMINISTRATION SUPPORT SYSTEM / STUDENT ADMINISTRATION DATABASE / UNIVERSITY INFORMATION MANAGEMENT SYSTEM PHUMPRAJ MANASPITI: DEVELOPMENT OF A STUDENT ADMINISTRATION SUPPORT SYSTEM: CASE STUDY OF FACULTY OF ENGINEERING, CHULALONGKORN UNIVERSITY. THESIS ADVISOR: ASST.PROF.REIN BOONDISKULCHOK, PH.D., THESIS COADVISOR: NUNTAPORN LEELARYONKUL, 376 pp. ISBN 974-17-5551-1

The purpose of this research is to develop a student Administration System that facilitates activities both in the faculty and the department level. เท this research, the Student Administration System within the Faculty of Engineering, Chulalongkorn University was explored as a case study of implementing an Information Management System to provide support for information storage, retrieval, processing, and reporting systems.

Detailed information and requirements regarding the student Administration activities was obtained from documents, manuals, personnel, and faculty members in the Office of Academic Affairs; the Office of Student Affairs; and the Department of Industrial Engineering in order to conduct a study and analysis, identify problems, determine the scope, and develop a support system for the related activities.

An information management system, which includes a software application and a database system, was designed to support the framework of the proposed system. Potential users of the Student Administration Support System -- i.e., Faculty Members, Academic Affairs officers, student Affairs officers, Departmental Administration officers, as well as students -- were asked to participate in the testing and evaluation phase.

The evaluation results suggest that the student Administration Support System performs well in the aspects of the completeness of support information provided; and the reduced time and efforts in handling processes and preparing information reports.

Department........Industrial Engineering Student's signature. Field of study ..... Industrial Engineering.....Advisor's signature. Academic year ............ 2005 ..................Co-advisor's signature

### กิตติกรรมประกาศ

ผู้วิจัยขอกราบขอบคุณผู้ช่วยศาลตราจารย์ ดร.เหรียญ บุญดีลกุลโชค อาจารย์ที่ ปรึกษาวิทยานิพนธ์ และ อาจารย์ นันทพร ลีลายนกุล อาจารย์ที่ปรึกษาวิทยานิพนธ์ร่วม ซึ่งได้ให้ คำแนะนำเกี่ยว**กับ**การนำทฤษฎีและหลักการมาประยุกตํใช้ในงานวิจัย การกำหนดขอบเขตของ งานวิจัย ตลอดจนแนวทางการแก้ไขปัญหาต่าง ๆ ที่เกิดขึ้นในระหว่างการทำวิจัย ซึ่งนับเป็น ประโยชน์อย่างยิ่งต่อการทำงานของผู้วิจัยในครั้งนี้ พร้อมกันนี้ขอกราบขอบพระคุณ รอง ศาสตราจารย์ ดร.ชูเวช ชาญสง่าเวช ประธานกรรมการลอบวิทยานิพนธ์ และ ผู้ช่วยศาสตราจารย์ ดร.ปวีณา เชาวลิตวงคํ' กรรมการลอบวิทยานิพนธ์ เป็นอย่างลูงที่ได้ให้ความกรุณาให้คำแนะนำ และแง่คิดที่เป็นประโยชน์ในการทำให้วิทยานิพนธ์เล่มนี้สมบูรณ์ยิ่งขึ้น

**ขอกราบขอบคุณ อาจารย์วรโชค ไชยวงลัที่ให้มุมมองและแนวคิดประกอบการ พิจารณาปัญหาตั้งแต่ในขั้นเบื้องต้นที่ผู้วิจัยได้ริเริ่มหัวข้อวิจัยนี้ และกรอบขอบคุณ อาจารย์ภูมิ เหลืองจามีกร ที่กรุณ าให้คำแนะนำเกี่ยวกับการออกแบบระบบบริหารจัดการข้อมูลสำหรับ งานวิจัยครั้งนี้**

ขอขอบคุณ นาย อนรรฆพล เวียงพล นาย พูลวลิต ลินธุเสก และ นาย ศรัณย์ กิจนิธิกุล ที่ได้ให้คำปรึกษาด้านระบบการจัดการฐานข้อมูลและการเขียนโปรแกรมสำหรับ งานวิจัยนี้ และขอขอบคุณ นางลาว ลุธิดา ศิริลวัลดิ้ ที่ได้ให้ความช่วยเหลือในการพิสูจน์อักษร สำหรับวิทยานิพนธ์ฉบับนี้

ในท้ายที่สุดนี้ ผู้วิจัยขอขอบคุณผู้บริหารและบุคลากรจากฝ่ายวิชาการ ฝ่าย กิจการนิสิต และ ภาควิชาวิศวกรรมอุตลาหการ รวมทั้งกลุ่มนิสิตที่ให้ความอนุเคราะห์ในการ ประเมินผลการพัฒนาระบบสนับสนุนการบริหารนิสิตนี้ และได้ให้ข้อคิดเห็นเพิ่มเติมซึ่งเป็น ประโยชน์อย่างยิ่งต่อการสรุปผลการวิจัย

### สารบัญ

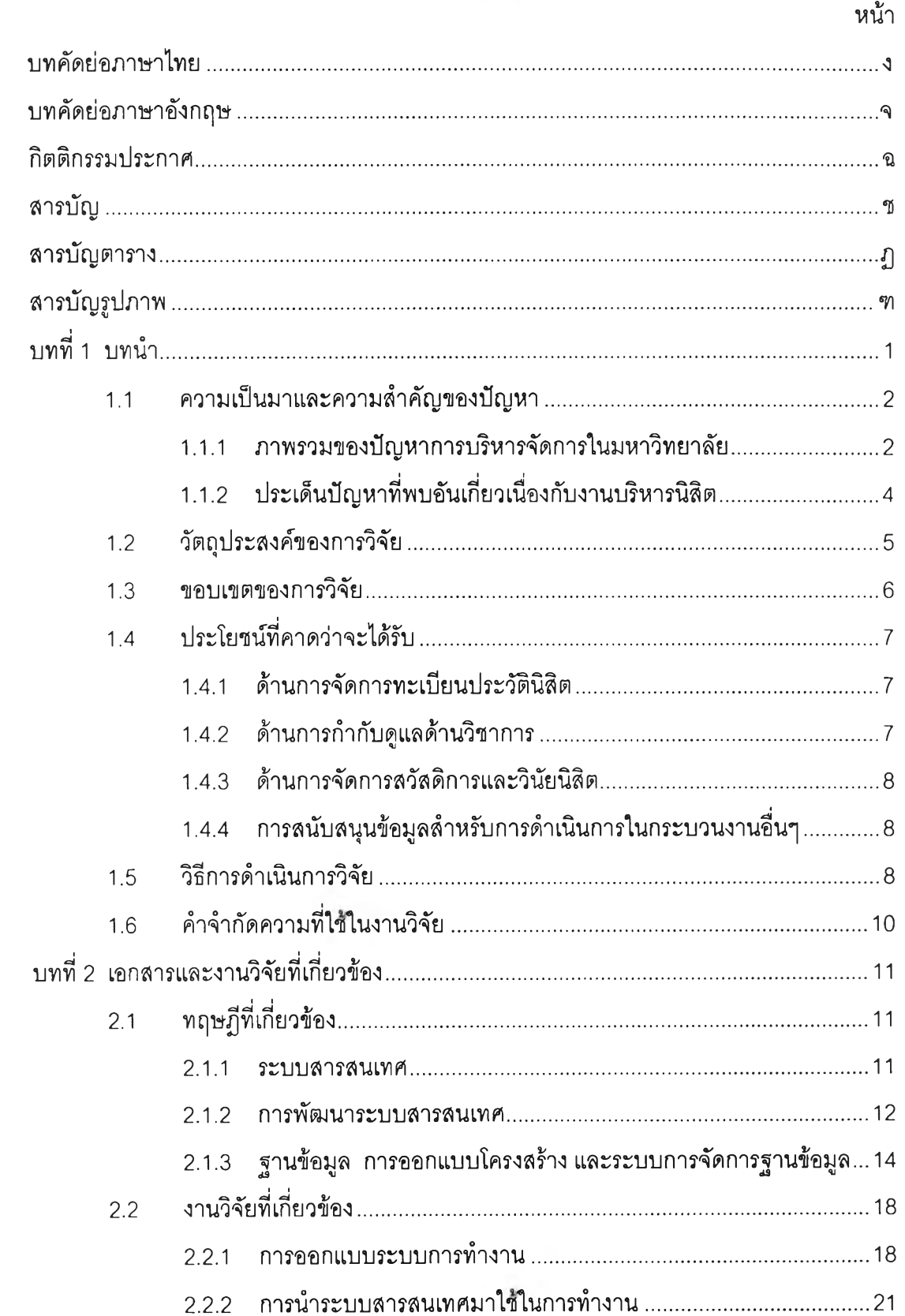

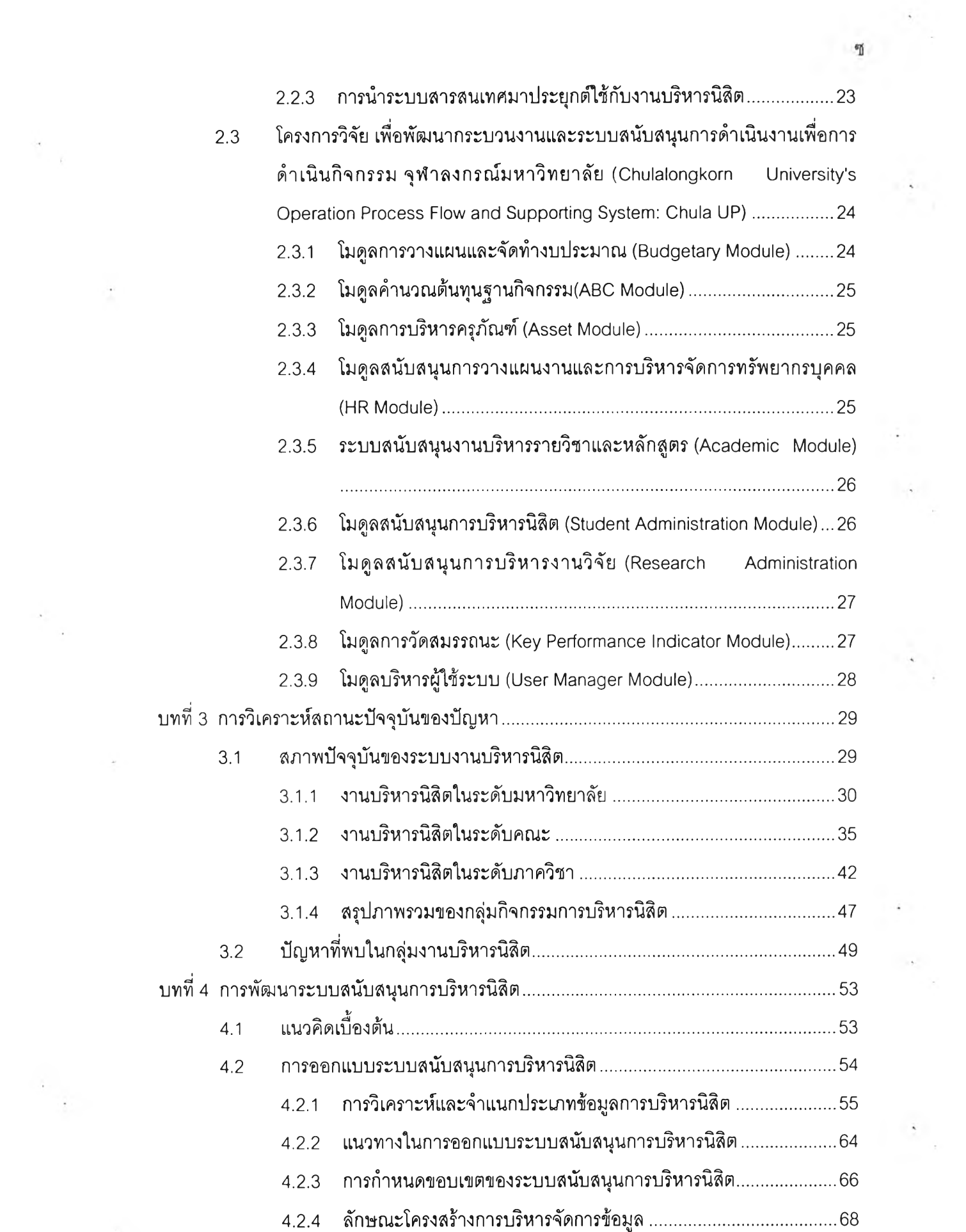

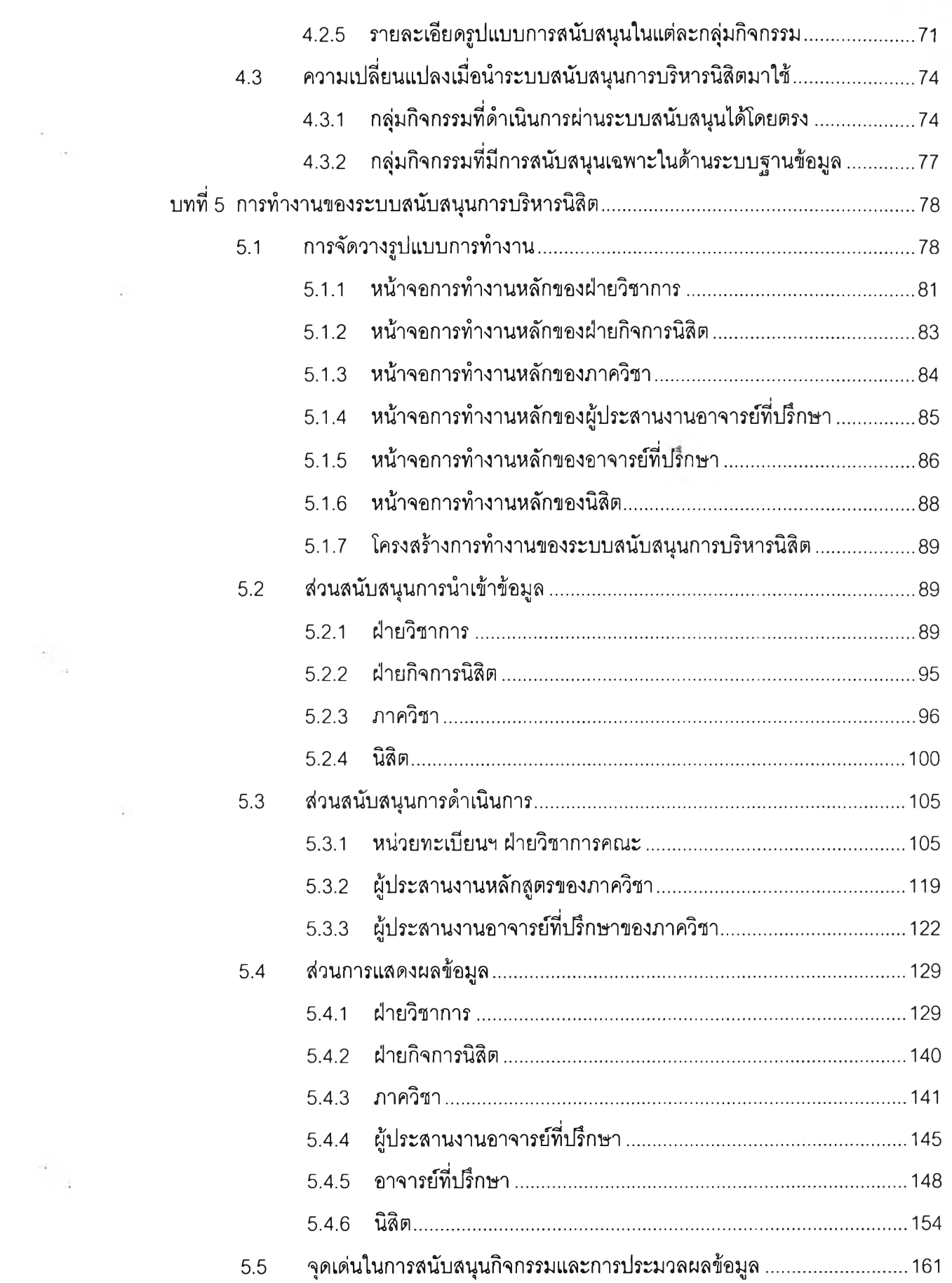

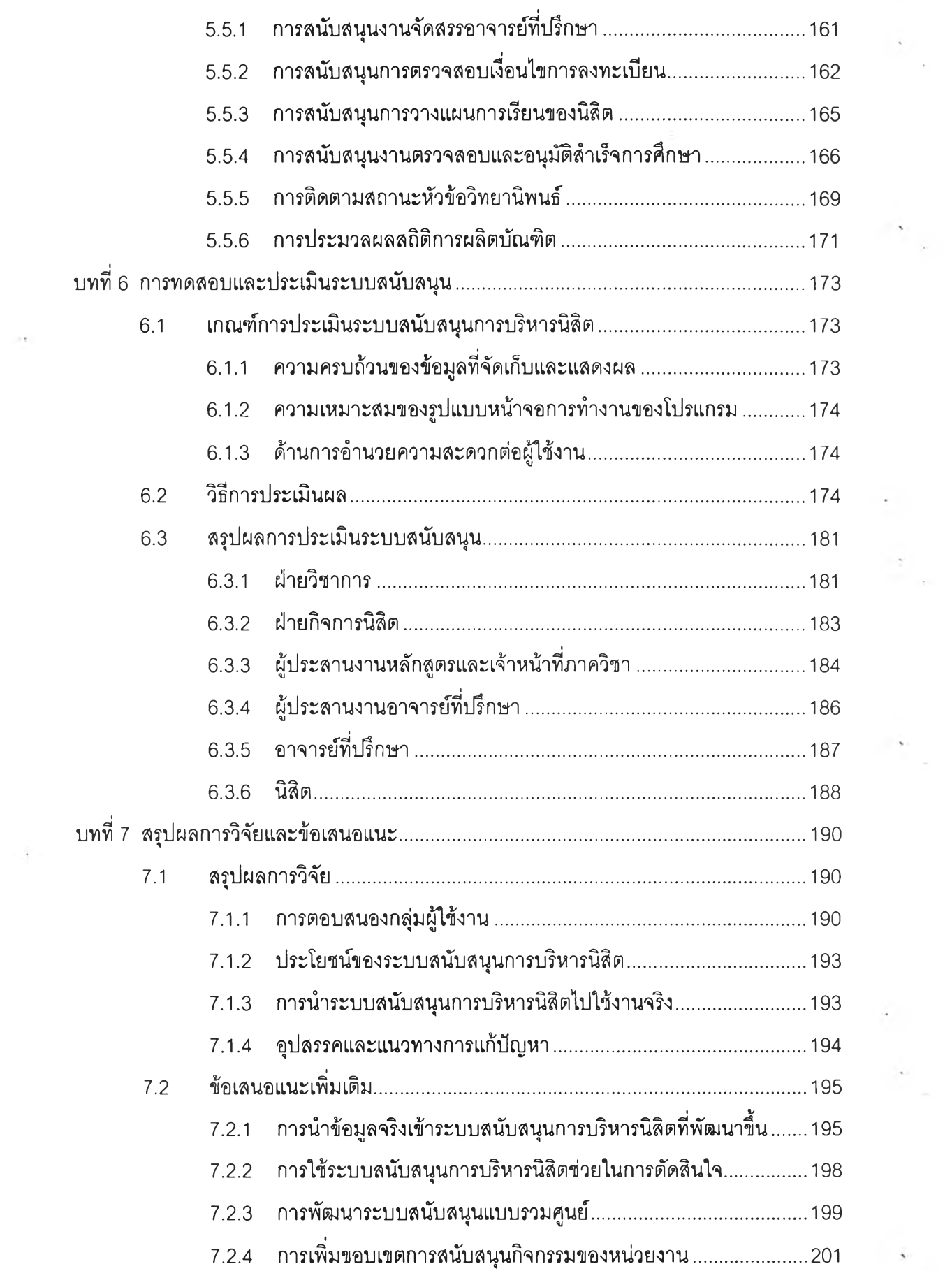

 $\frac{1}{2}$ 

 $\label{eq:2} \frac{1}{\sqrt{2}}\sum_{\substack{ \alpha \in \mathbb{Z}^d\\ \alpha \in \mathbb{Z}^d}}$ 

 $\sim$   $\sim$ 

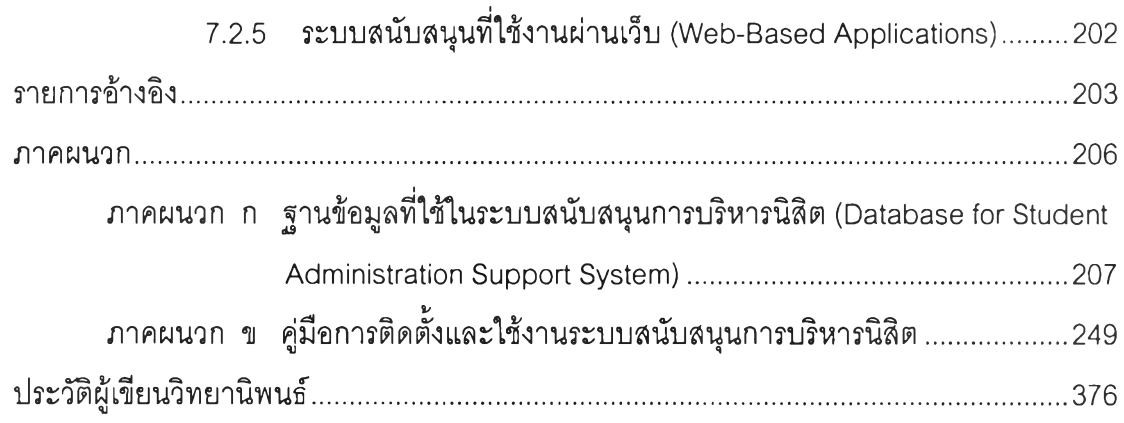

 $\frac{1}{2} \frac{1}{\left(1\right)}$ 

 $\label{eq:2.1} \frac{1}{\sqrt{2}}\int_{0}^{\pi} \frac{1}{\sqrt{2}}\,d\mu\,d\mu\,d\mu\,.$ 

 $\mathcal{F}_{\frac{1}{\left(\mathcal{O}\right)}}$ 

 $\frac{1}{\sqrt{2}}\frac{1}{\sqrt{2}}\leq\frac{1}{\sqrt{2}}\leq\frac$ 

**fl**

 $\frac{1}{2} \sum_{i=1}^n \frac{1}{2} \sum_{j=1}^n \frac{1}{2} \sum_{j=1}^n \frac{1}{2} \sum_{j=1}^n \frac{1}{2} \sum_{j=1}^n \frac{1}{2} \sum_{j=1}^n \frac{1}{2} \sum_{j=1}^n \frac{1}{2} \sum_{j=1}^n \frac{1}{2} \sum_{j=1}^n \frac{1}{2} \sum_{j=1}^n \frac{1}{2} \sum_{j=1}^n \frac{1}{2} \sum_{j=1}^n \frac{1}{2} \sum_{j=1}^n \frac{1}{2} \sum_{j=$ 

## **ส**ารบัญตาราง

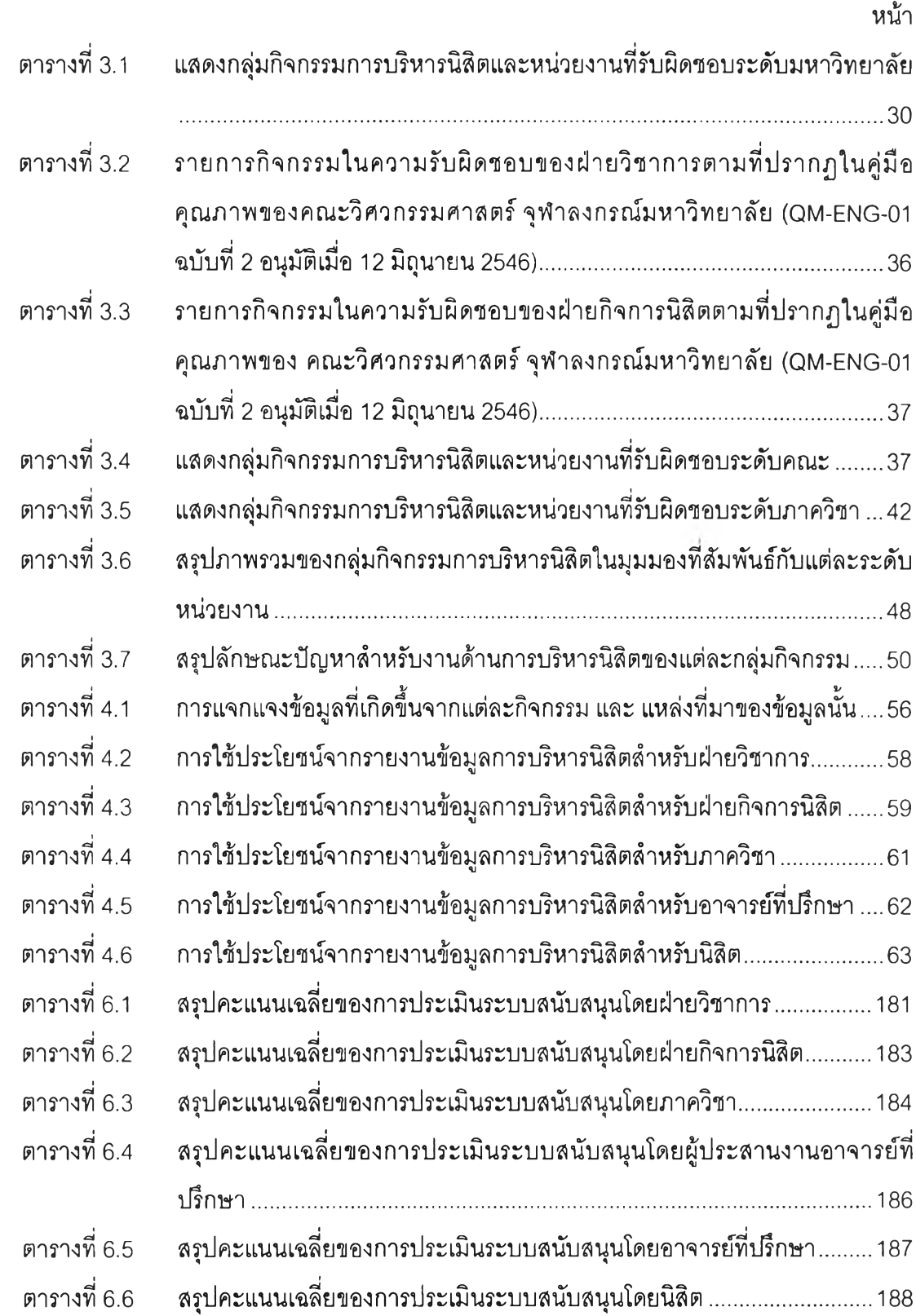

**ป็**

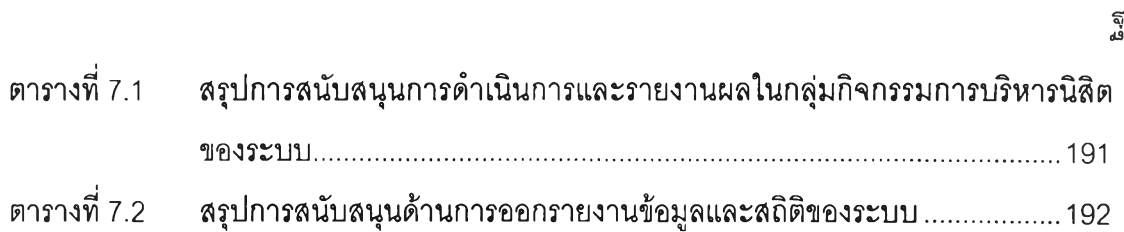

 $\frac{1}{2}$  and  $\frac{1}{2}$ 

 $\sim 10^{11}$  km s  $^{-1}$ 

 $\begin{array}{c} \bullet \\ \bullet \\ \bullet \end{array}$ 

 $\mathcal{O}(\mathbb{R}^d)$  . The  $\mathcal{O}(\mathbb{R}^d)$ 

 $\frac{1}{\left\vert \left( 1\right) \right\vert }$ 

 $\label{eq:3.1} \begin{array}{c} \mathcal{E}^{\mu} \\ \mathcal{E}^{\mu} \end{array}$ 

 $\begin{pmatrix} 1 & 0 \\ 0 & 0 \end{pmatrix}$ 

 $\label{eq:2} \frac{1}{\sqrt{2}}\left(\frac{1}{\sqrt{2}}\right)^{2} \left(\frac{1}{\sqrt{2}}\right)^{2}$ 

# **ส าร บ ัญ ร ูป ภ า พ**

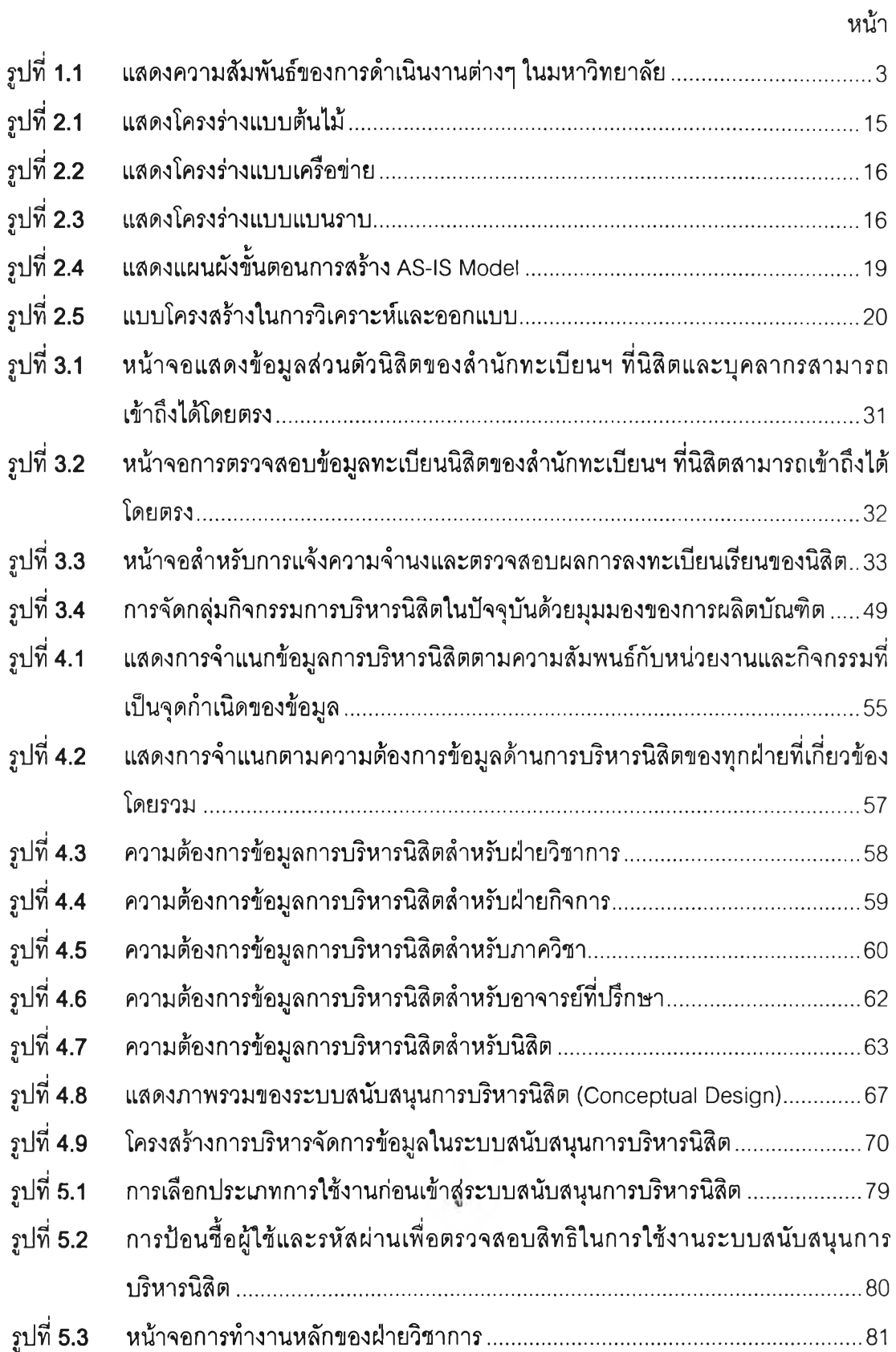

m

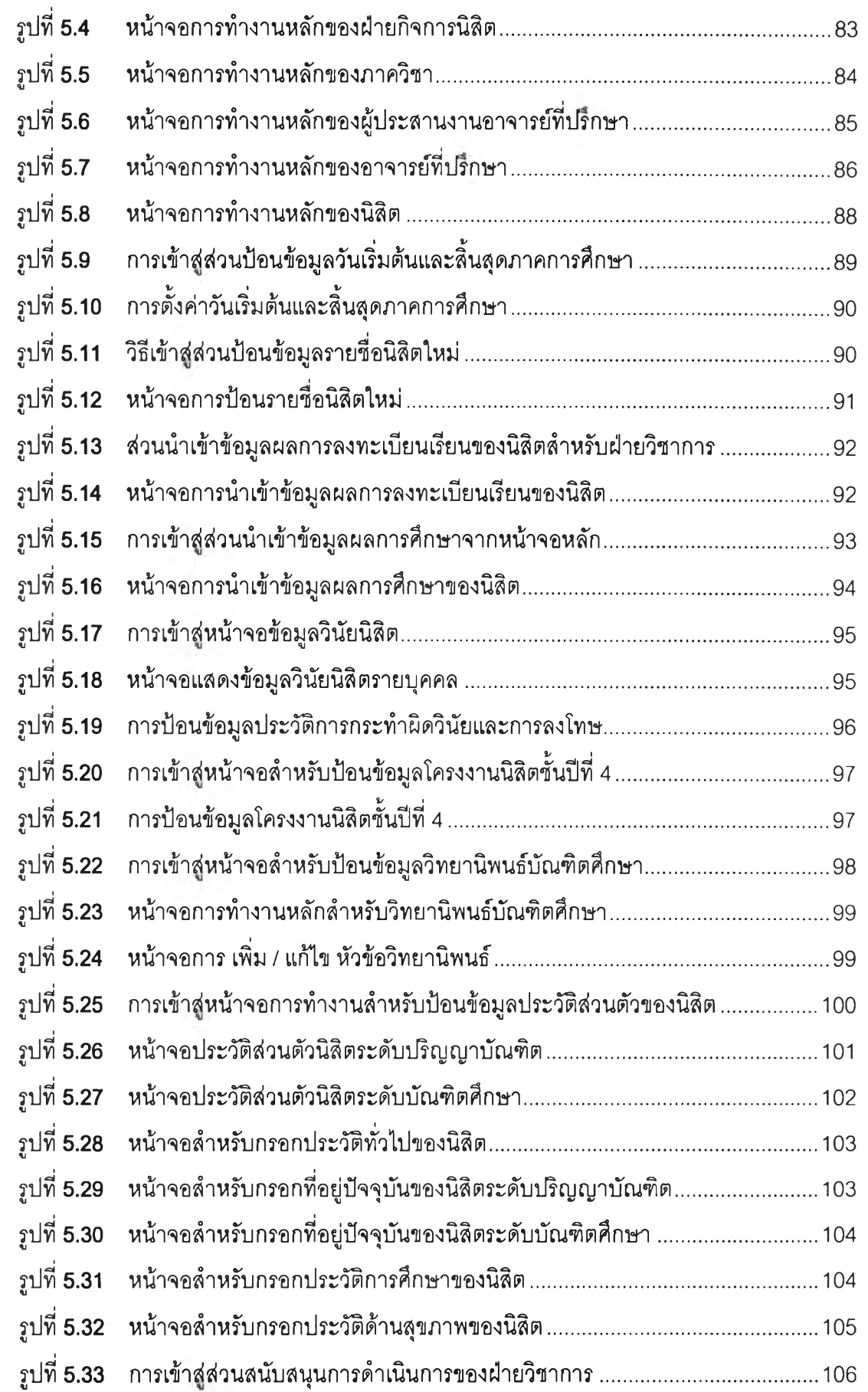

刚

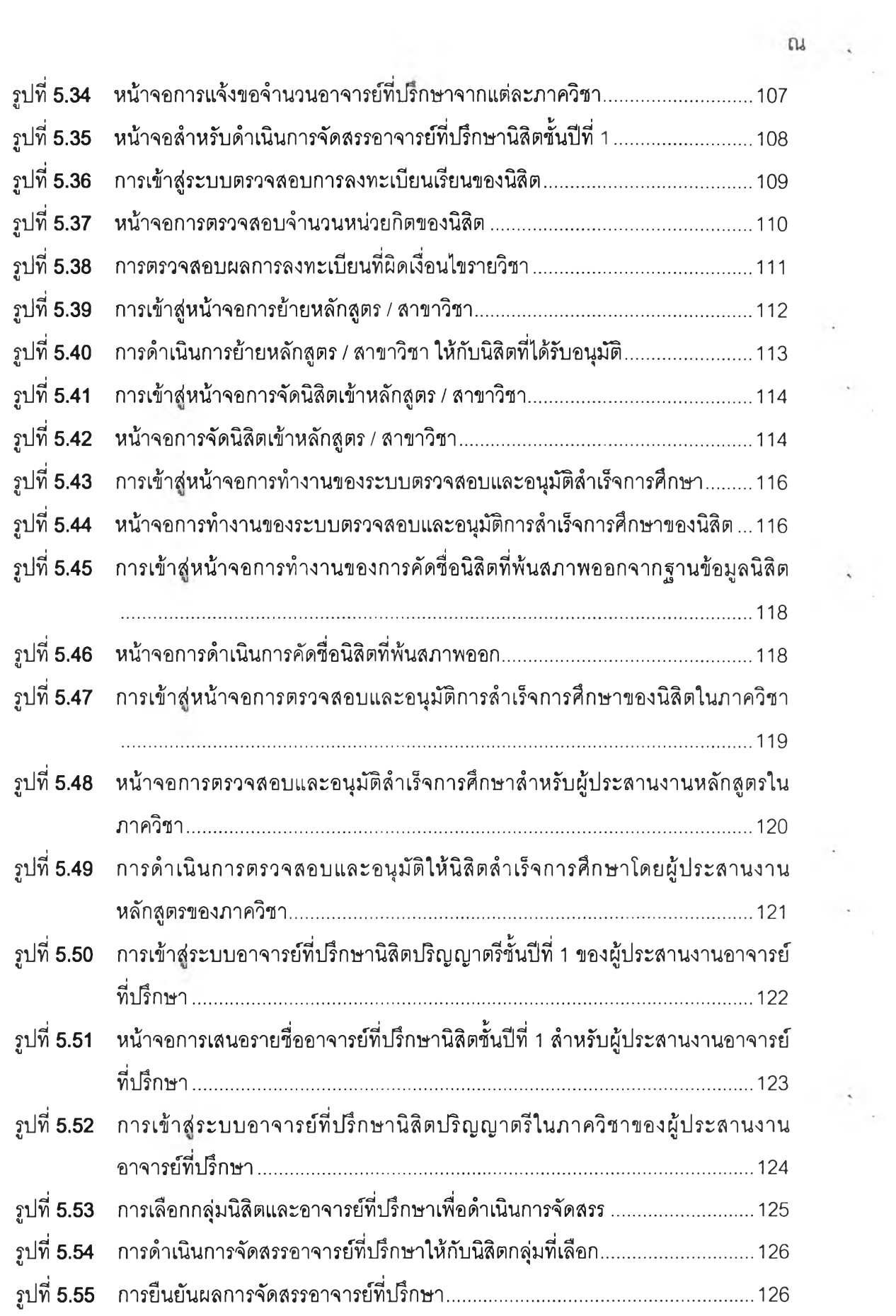

 $\label{eq:2.1} \frac{\partial \mathcal{L}_{\text{max}}}{\partial \mathcal{L}_{\text{max}}},$ 

 $\frac{1}{\sqrt{2}}$ 

 $\begin{array}{c} \frac{1}{\sqrt{2}} \\ \frac{1}{\sqrt{2}} \\ \frac{1}{\sqrt{2}} \end{array}$ 

 $\sim 10^{-10}$ 

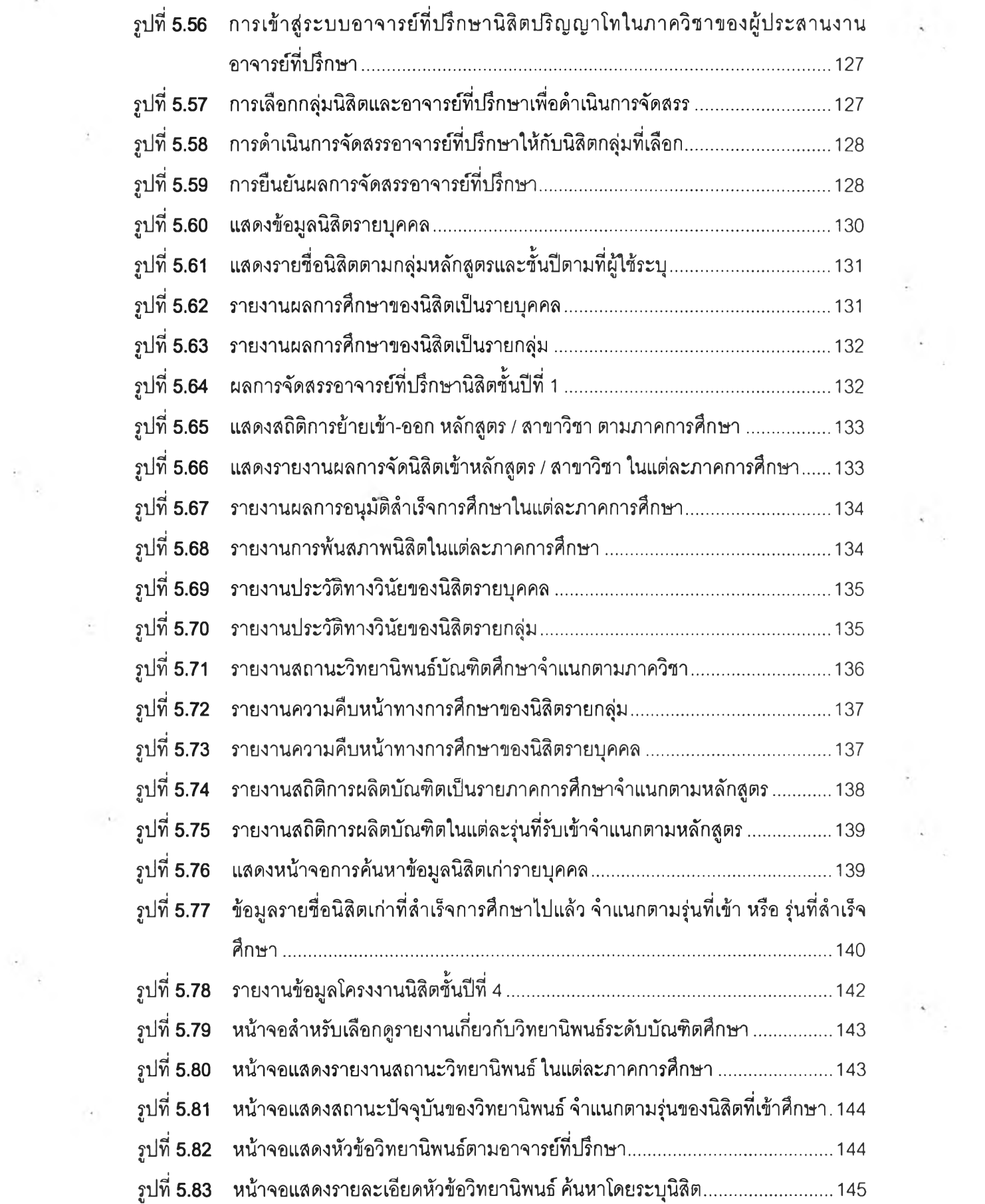

 $\mathcal{L}=\frac{1}{2} \sum_{i=1}^{2} \mathcal{L}_{i}$  $\frac{1}{\sqrt{2}}\sum_{i=1}^{n} \frac{1}{\sqrt{2}}$ 

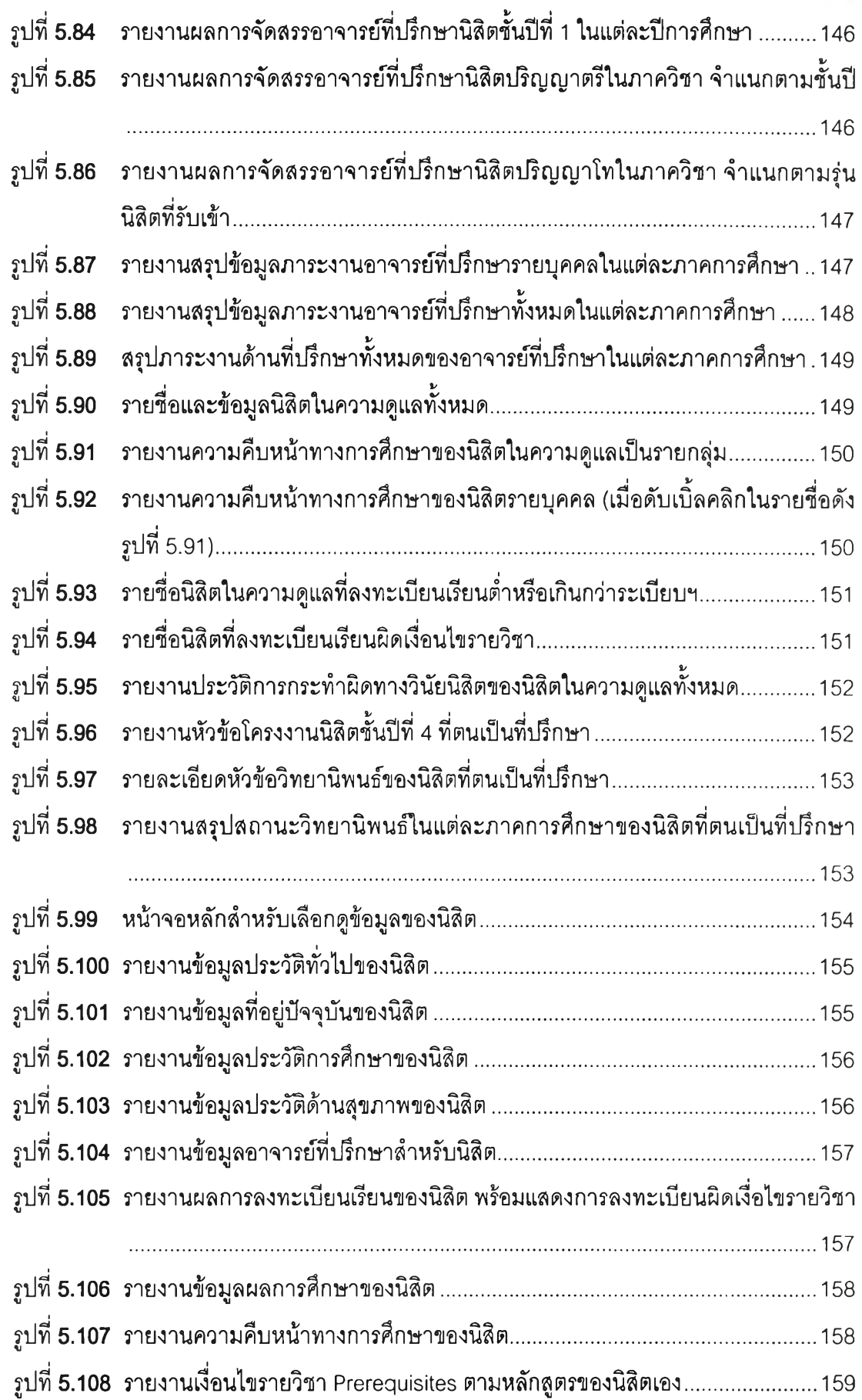

 $\frac{1}{2}$ 

 $\frac{1}{2}$  ,

 $\sim$ 

 $\boxdot$ 

 $\sum_{i=1}^{n}$ 

 $\frac{1}{\sqrt{2}}$ 

 $\ddot{\phantom{0}}$ 13

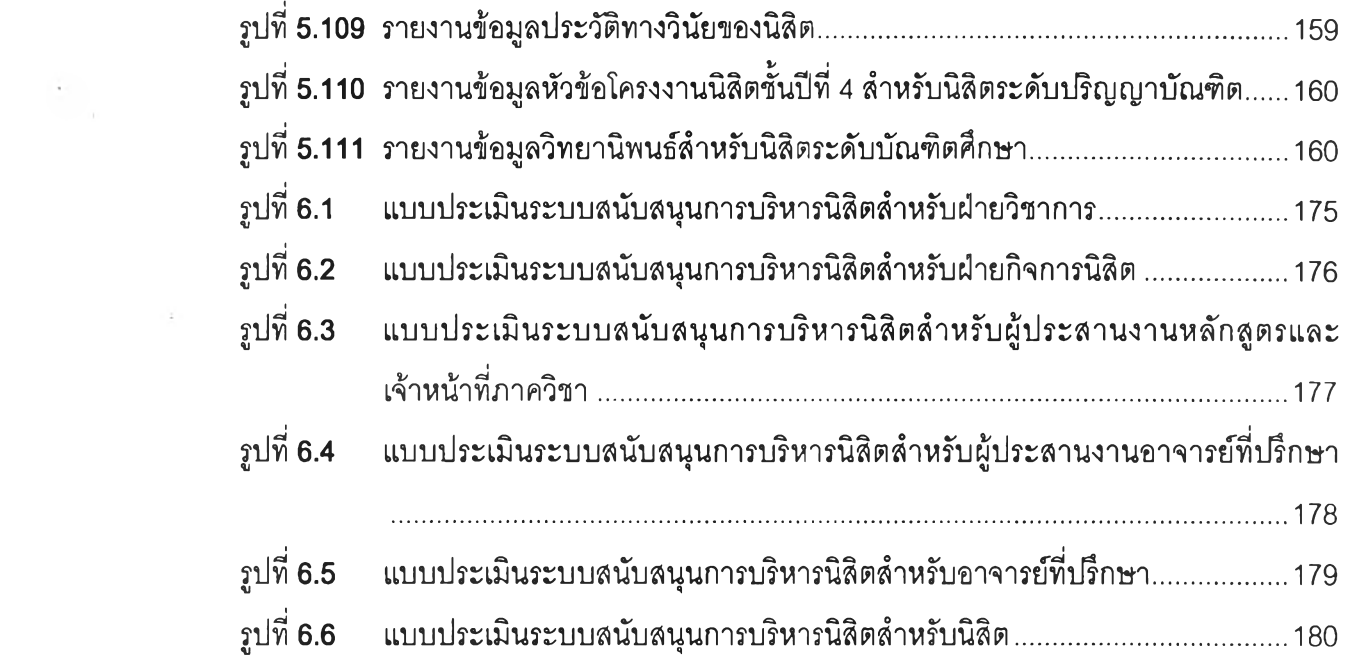

 $\frac{1}{2} \frac{1}{2}$ 

 $\frac{1}{2} \sum_{i=1}^n \frac{1}{2} \sum_{j=1}^n \frac{1}{2} \sum_{j=1}^n \frac{1}{2} \sum_{j=1}^n \frac{1}{2} \sum_{j=1}^n \frac{1}{2} \sum_{j=1}^n \frac{1}{2} \sum_{j=1}^n \frac{1}{2} \sum_{j=1}^n \frac{1}{2} \sum_{j=1}^n \frac{1}{2} \sum_{j=1}^n \frac{1}{2} \sum_{j=1}^n \frac{1}{2} \sum_{j=1}^n \frac{1}{2} \sum_{j=1}^n \frac{1}{2} \sum_{j=$ 

 $\begin{pmatrix} \lambda & & & \\ & \lambda & & \\ & & \lambda & \\ & & & \lambda \end{pmatrix}$ 

 $\mathcal{L}^{\text{max}}$  .

 $\Omega$ 

 $\frac{1}{\sqrt{2}}\frac{1}{\sqrt{2}}$